## **Управление пакетами в RPlugin**

Веслогузова Александра

SpbAU

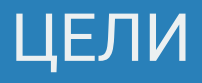

- Добавить возможность управления пакетами и репозиториями
- Отображать документацию

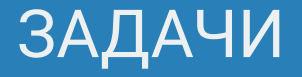

#### ЗАДАЧИ

- Изучить:
	- Существующие решения
	- Платформу IntelliJ IDEA Plugin Development
	- Стандартные механизмы R для работы с пакетами
- Реализовать для RPlugin:
	- Установку, удаление и обновление пакетов из репозиториев с использованием стандартной библиотеки R
	- Выбор и добавление репозиториев
	- Отображение подробной информации о пакете
	- Отображение документации

## СУЩЕСТВУЮЩИЕ РЕШЕНИЯ

#### СУЩЕСТВУЮЩИЕ РЕШЕНИЯ

#### • RStudio

- Установка, удаление и обновление пакетов
- Возможность выбора репозиториев
- Просмотр установленных пакетов
- Поддержка Packrat
- Нет просмотра всех доступных пакетов
- Нет возможности установить конкретную версию пакета

### СПОСОБЫ РАБОТЫ С *NAKETAMU*

#### СПОСОБЫ РАБОТЫ С ПАКЕТАМИ

- Командная строка:
	- Удаление пакетов
	- Установка бинарных пакетов и из исходного кода
- Интерпретатор:
	- Установка последней версии пакета из репозитория CRAN, BioConductor или локального репозитория
	- Обновление всех пакетов
- Пакета 'devtools'<sup>.</sup>
	- Установка указанной версии пакета из CRAN
	- Установка пакетов с github, gitorious или bitbucket

## УСТАНОВКА, ОТОБРАЖЕНИЕ И УДАЛЕНИЕ ПАКЕТОВ

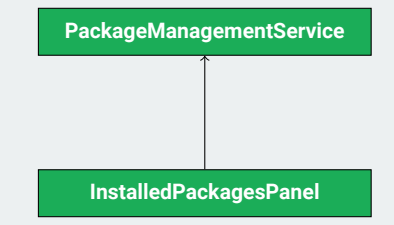

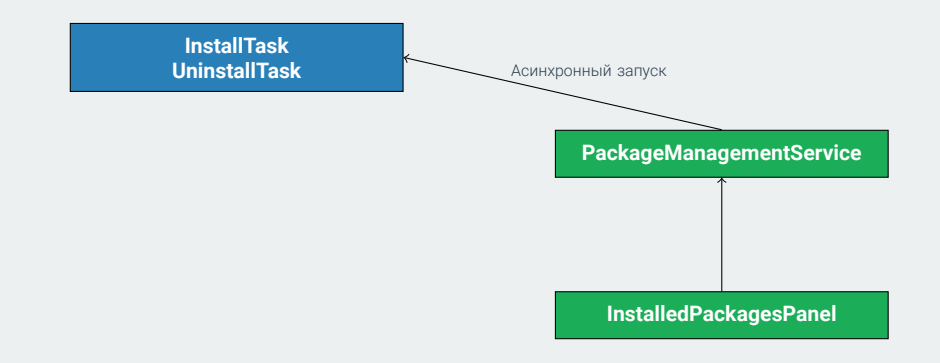

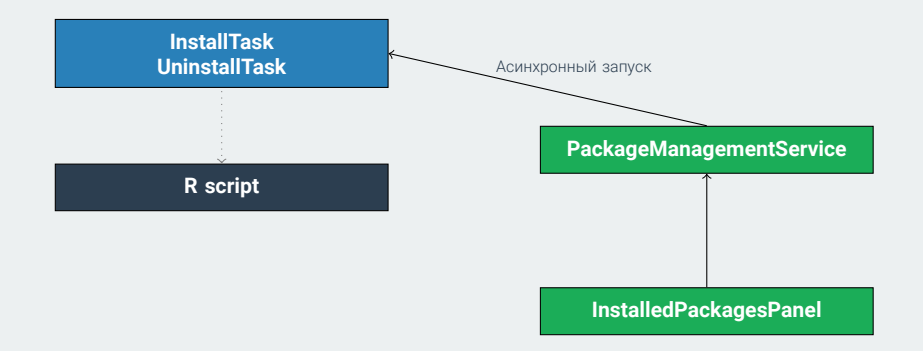

![](_page_13_Figure_1.jpeg)

![](_page_15_Figure_1.jpeg)

![](_page_16_Figure_1.jpeg)

![](_page_17_Figure_1.jpeg)

![](_page_18_Figure_1.jpeg)

![](_page_19_Figure_1.jpeg)

![](_page_20_Figure_1.jpeg)

## ОТОБРАЖЕНИЕ ДОКУМЕНТАЦИИ

#### ОТОБРАЖЕНИЕ ДОКУМЕНТАЦИИ

- Для стандартных функций и функций из установленных пакетов
	- Отображение результата вызова help
- Для пользовательских функций
	- Добавление текста документации в виде комментария к функции

```
covariance \leftarrow function (x, y) {
# Computes the sample covariance between two vectors.
#
# Args :
# x: vector whose sample covariance
# is to be calculated
# y : The o t h e r v e c t o r . x and y must
# have the same length
# Returns :
# The sample covariance between x and y.
```
. . . }

## ВЫВОДЫ

В RPlugin реализована следующая функциональность:

- Просмотр установленных и доступных в репозитории пакетов
- Управление репозиториями
- Установка и обновление пакетов из репозитория
- Удаление пакетов
- Отображение как стандартной так и пользовательской документации

## ДАЛЬНЕЙШИЕ ПЛАНЫ

#### ДАЛЬНЕЙШИЕ ПЛАНЫ

- Установка с использованием пакета devtools
- Автоматическая генерация Rd файлов для пользовательской документации
- Инструменты для создания и сборки пользовательских пакетов
- Управление зависимостями при помощи пакета Packrat